株式会社 アズパートナーズ 2023年12月1日

報道関係者各位

# 介護付きホームアズハイムシリーズ 27 棟目の「アズハイム神宮の杜」が 12 月 1 日に開設! 科学的介護と自立支援介護を融合した新サービスがスタートします!

#### ■四ツ谷駅徒歩9分。都会にありながら自然に囲まれた静寂なエリアにある介護付きホーム

株式会社アズパートナーズ(本社:東京都千代田区、代表取締役社長 兼 CEO:植村 健志)は、東京 都新宿区にアズハイムシリーズ 27 棟目となる介護付きホーム「アズハイム神宮の杜」 を開設いたしま した。

「アズハイム神宮の杜」は、四ツ谷駅徒歩9分の閑静な住宅街に立地し、周辺には迎賓館や神宮外苑 があり、四季の移り変わりを感じることができる自然が広がる緑豊かな場所に誕生します。

当ホームは、小高い丘の上に位置しており、5階にあるファミリールームと屋上テラスからは開放感 あふれる景色を楽しむことができます。また、機能訓練エリアからは新宿の高層ビル群の眺望を望むこ とが可能です。

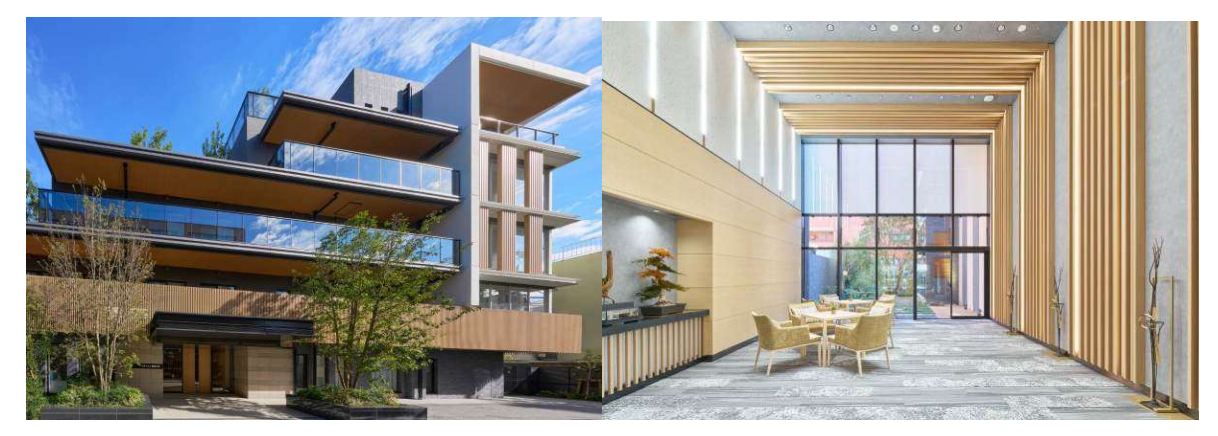

アズハイム神宮の杜(外観)

アズハイム神宮の村(エントランスホール)

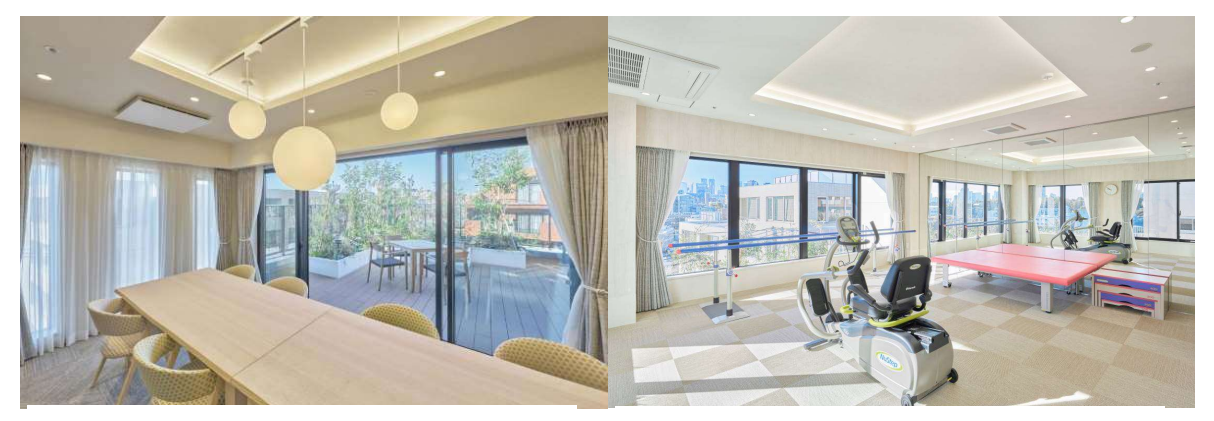

アズハイム神宮の杜(ファミリールーム)

アズハイム神宮の杜(機能訓練エリア)

■「自立支援介護」のメソッドを本格的に導入

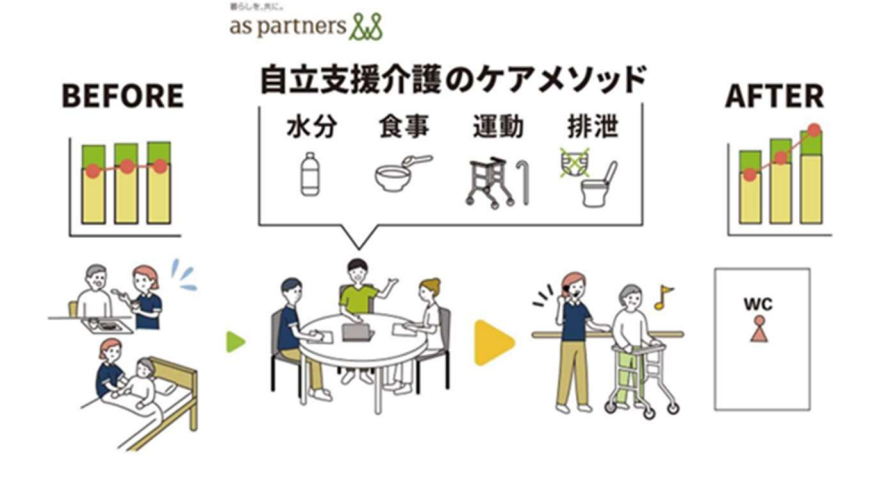

「アズハイム神宮の杜」では、入居初日より「自立支援介護」を本格的に導入いたします。これは、在宅 復帰率65%の実績があるケアメソッドと、弊社で6年前より導入している科学的介護「EGAO link®」 の蓄積データを融合することで、より質が高く再現性のあるケアを目指す、というものです。

この取り組みにより、QOL(生活の質)の向上、認知症予防、睡眠状況の改善、水分量、栄養値の適正 化による自立排泄促進、栄養補給による体力面の向上などが期待でき、ご入居者がホームと自宅を行 き来できる生活を目指します。

#### ■物件概要

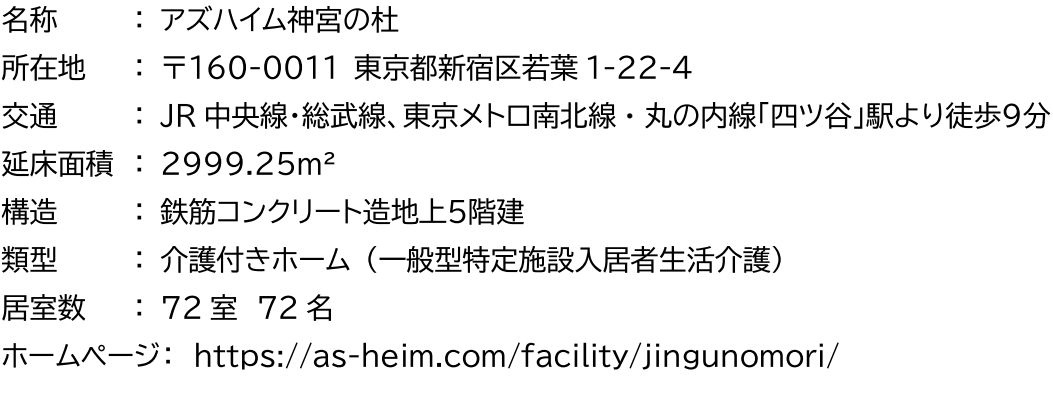

#### ■株式会社アズパートナーズについて

2004 年創業の株式会社アズパートナーズは、「世代を超えた暮らし提案型企業」として、首都圏を中 心に介護付きホームやデイサービスなどのシニア事業を展開しています。設立 20 年目を迎えるにあ たり、スタッフの満足がご利用者の満足に直結するとの考えの下、「well-being(ウェルビーイング)」 をテーマに、従業員の満足度向上と人間力の強化に努めています。さらに、ICT/IoT を活用し、高品 質なケアを提供しつつ、スタッフの業務負担軽減を図り、顧客満足度の向上に努めています。社名の由 来「あらゆる方々の良きパートナーとして」の理念に基づき、今後も社会に貢献し、意義ある企業として の成長を目指します。

■介護付きホーム「アズハイム」の特徴 -サービス・運営-

### ●ご入居者の望む暮らしを提案・提供し、夢を叶えるプロジェクトを実施

「アズハイム」では、ご入居者一人ひとりに最適な生活を提案し、その実現を支援する「担当ケアスタ ッフ制」を採用しています。ご入居者の今まで生きてこられた人生の歴史を理解し、今後のホームで望 まれる暮らしの実現に向けてご入居者を深く理解してまいります。2020 年より開始した「望む暮らし カンファレンス」では、さまざまな職種のスタッフが集い、ご入居者のホームで望まれる暮らしを共有 し、具体的なケアプランに落とし込んでいます。また、年間を通じて「夢を叶えるプロジェクト」を展開 し、ご入居者一人ひとりの特別な願いを叶えるサポートを行っています。日常生活のリハビリや医療面 のサポートに加え、スタッフも共に成長し、ご入居者の夢実現に取り組んでいます。

## ■介護付きホーム「アズハイム」の特徴 -ICT/IoT 化-

#### ●介護業界でいち早く ICT/IoT システム「EGAO link® 」を全ホームで導入

介護業界において先駆けて、当社は全ホームで ICT/IoT システム「EGAO link® 」を導入していま す。このシステムは、ご入居者の状況をスマートフォンを通じてリアルタイムで把握し、ケアの質をデー タに基づいて向上させるものです。記録業務のデジタル化により、スタッフの負担が軽減され、より質 の高い個別ケアに時間を割くことができます。また、見守りセンサーである「眠りSCAN」を用いて睡 眠状況をモニタリングし、夜間の安心を提供し、スタッフの業務効率を高めています。この技術による 業務効率化は、入居者への個別ケアや生活リハビリの充実に繋がり、日々の生活改善に貢献していま す。インカムの導入によるスムーズな情報共有も、スタッフの安心感と業務効率向上に寄与していま す。

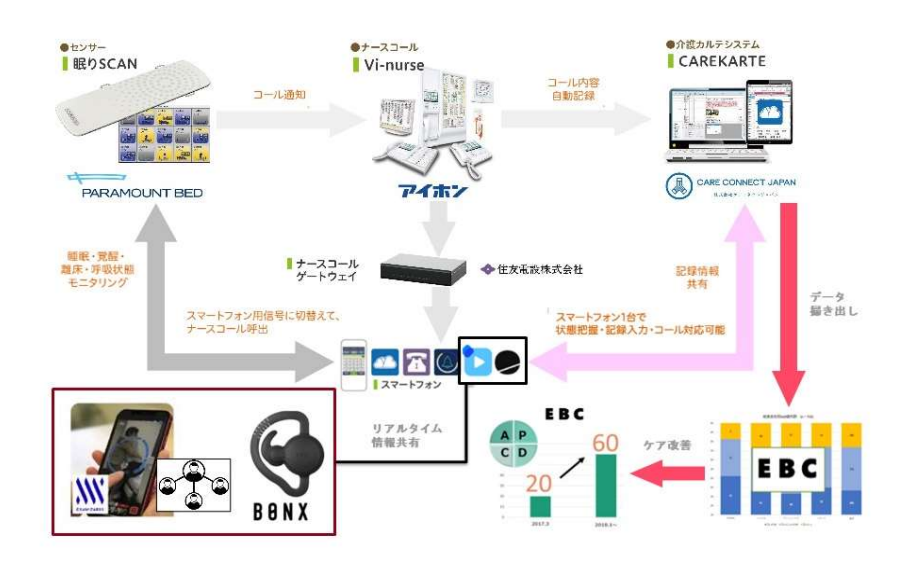

名称: 株式会社アズパートナーズ

介護付きホーム「アズハイム」ブランドを中心とした高齢者ホームの運営、シニア事業全 主な事業内容: 般、不動産コンサルティング事業等 (\*現在、首都圏を中心に介護付きホーム27棟と デイサービスセンター16箇所、ショートステイ4箇所を展開。)

2004年11月2日 設立年月日:

所在地: 本社 / 〒101-0062 東京都千代田区神田駿河台 2-2 御茶ノ水杏雲ビル11階

- 代表者: 代表取締役社長 兼 CEO 植村 健志
- 12,782,486千円(2023年3月期) 売上高:

ホームページ: コーポレートサイト https://www.as-partners.co.jp/ アズハイム専用サイト https://www.as-heim.com/

> 本件に関するお問合せ先 株式会社アズパートナーズ 事業推進部 山本・古武 03-5577-6428 / Fax:03- 5577-6517